## SAP ABAP table SWI\_WITIME {Processing times of a work item}

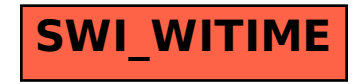